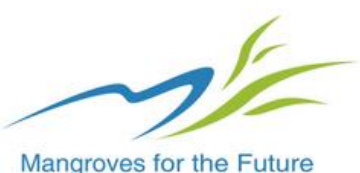

**INVESTING IN COASTAL ECOSYSTEMS** 

## Mangrove carbon estimator and monitoring guide

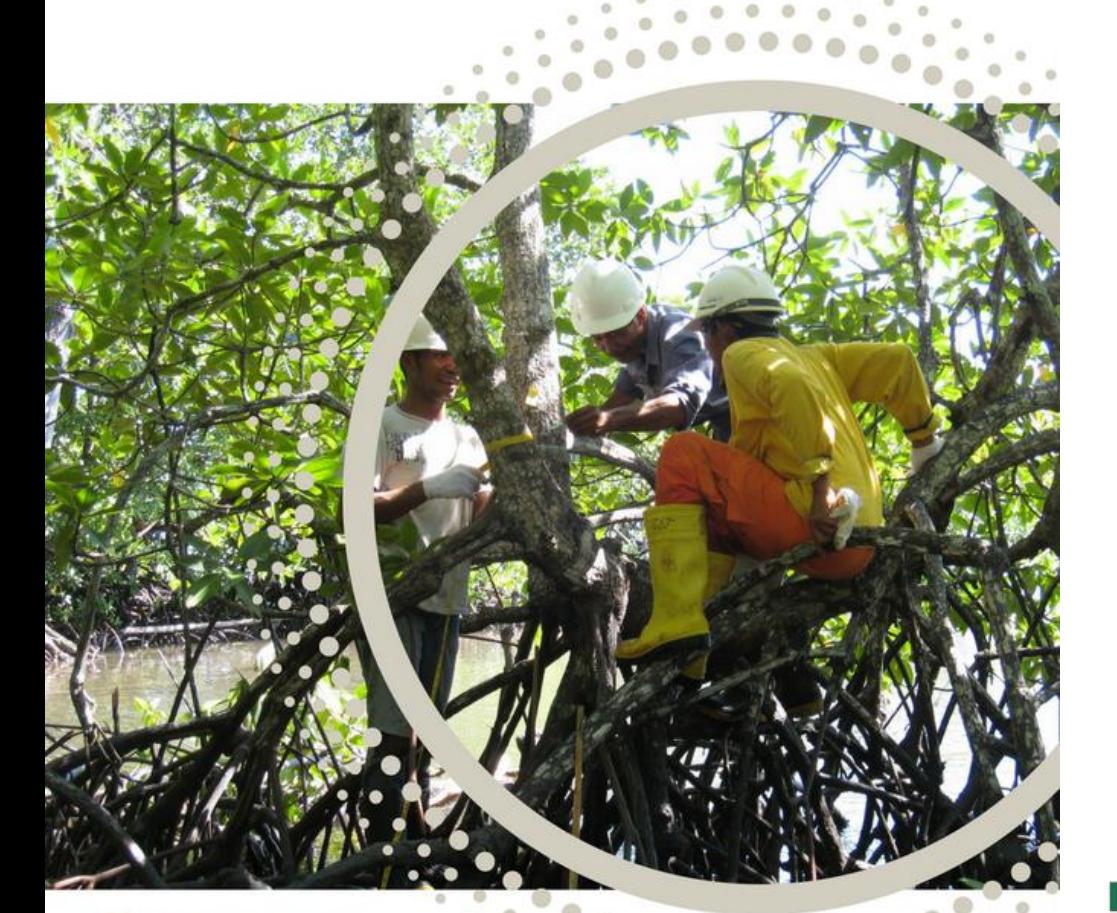

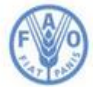

**Food and Agriculture** Organization of the **United Nations** 

## Jeremy Broadhead (SIG-NAL)

## Jacob Bukoski (UC Berkeley) Nick Beresnev (ICEM)

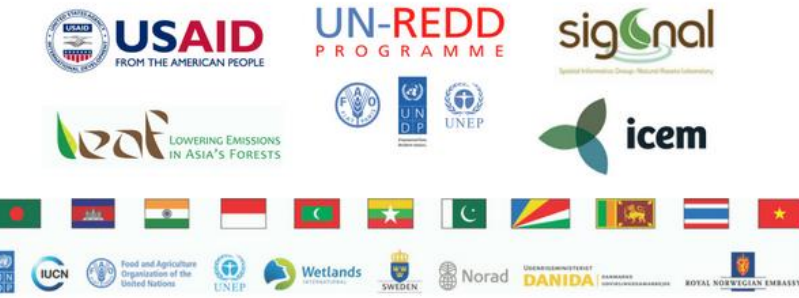

## GFW image analysis

- Go to Global Forest Watch Interactive Map
- Create account and/or log in
- Turn on relevant forest cover change layer
- Upload project area boundary GeoJSON (many people can do this)
- Create a GFW profile and subscribe to alerts
- Save high-resolution imagery every six months, compare with previous images and share